## **Exemple de progression spiralée en 3<sup>e</sup> (quatre heure par semaine classe entière)**

Cette progression a été réalisée en regroupant les notions du programme en 6 grands thèmes d'étude : **Les fonctions** Proportionnalité **Calcul littéral Statistiques/Probabilités Calcul numérique Géométrie**

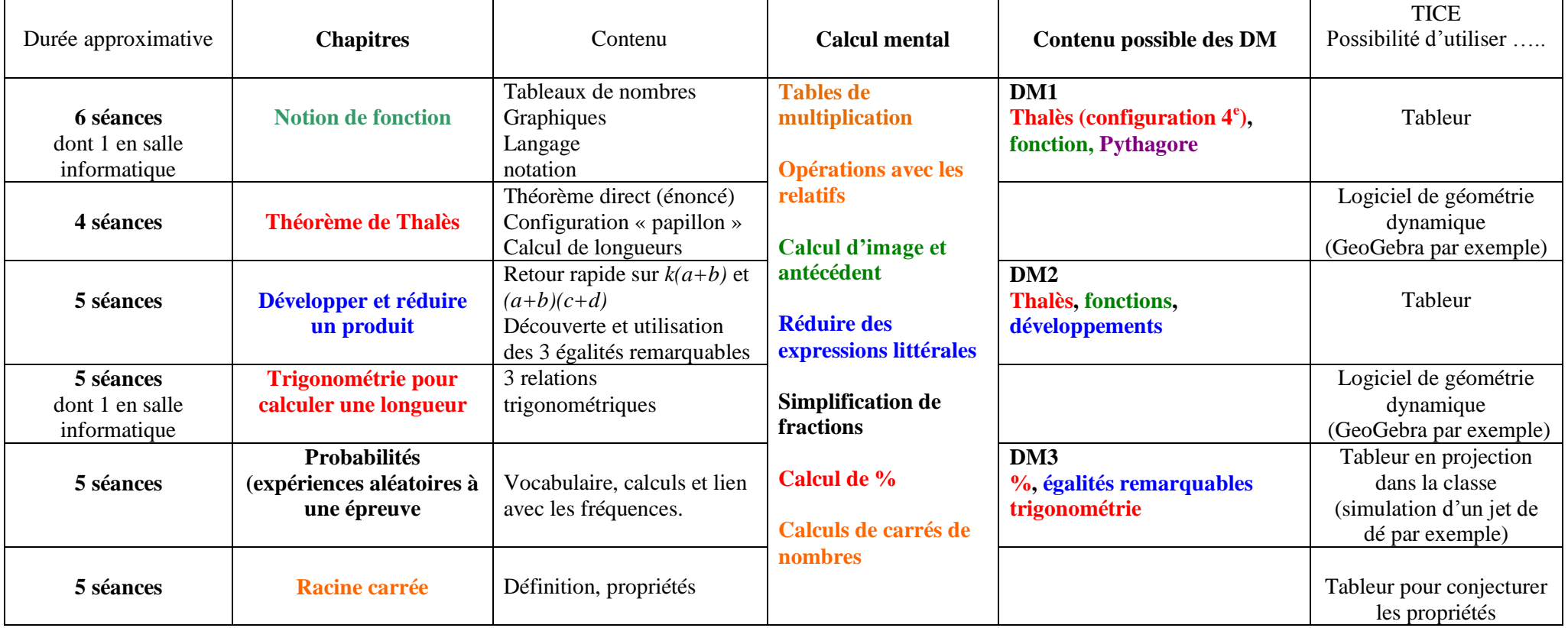

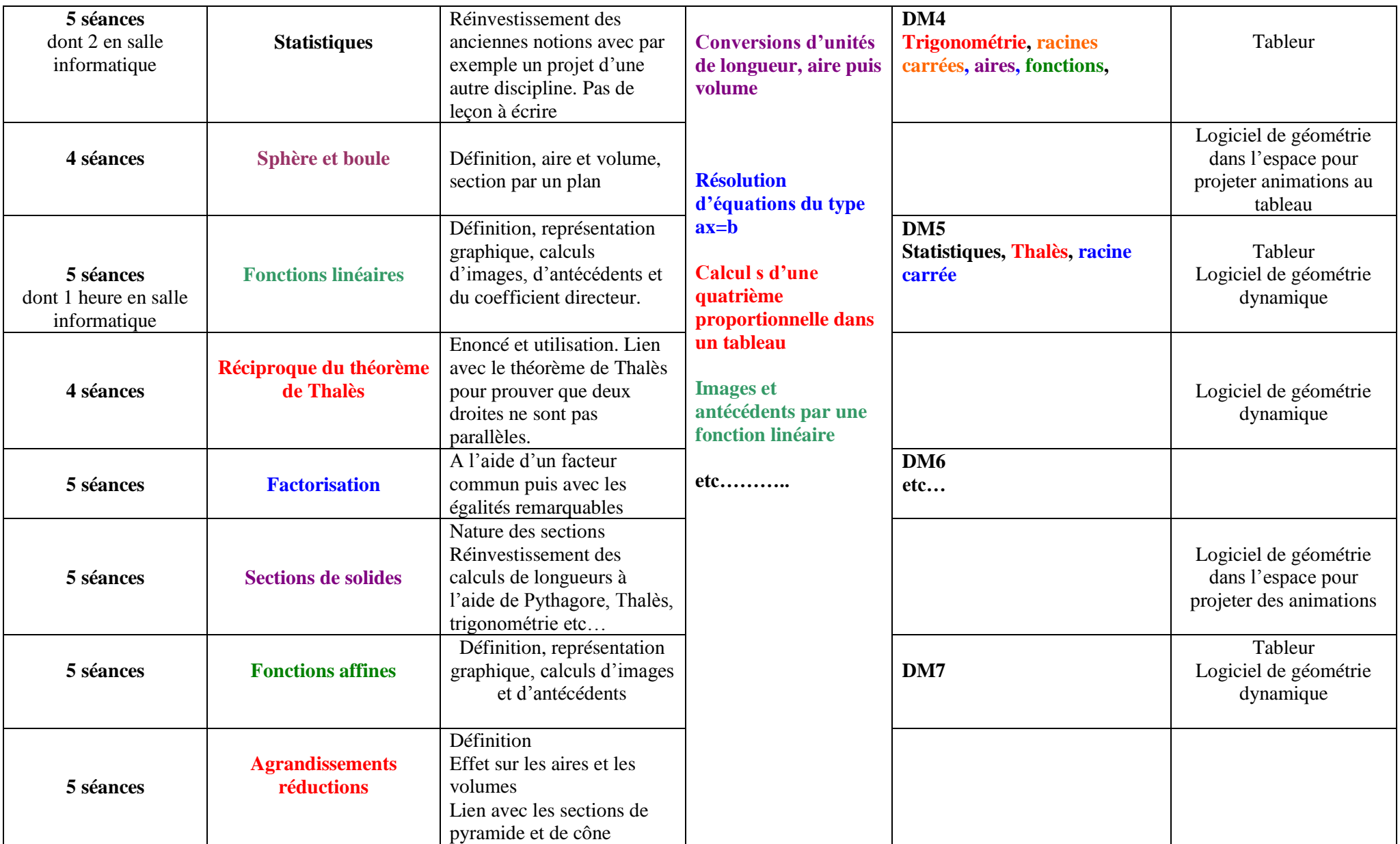

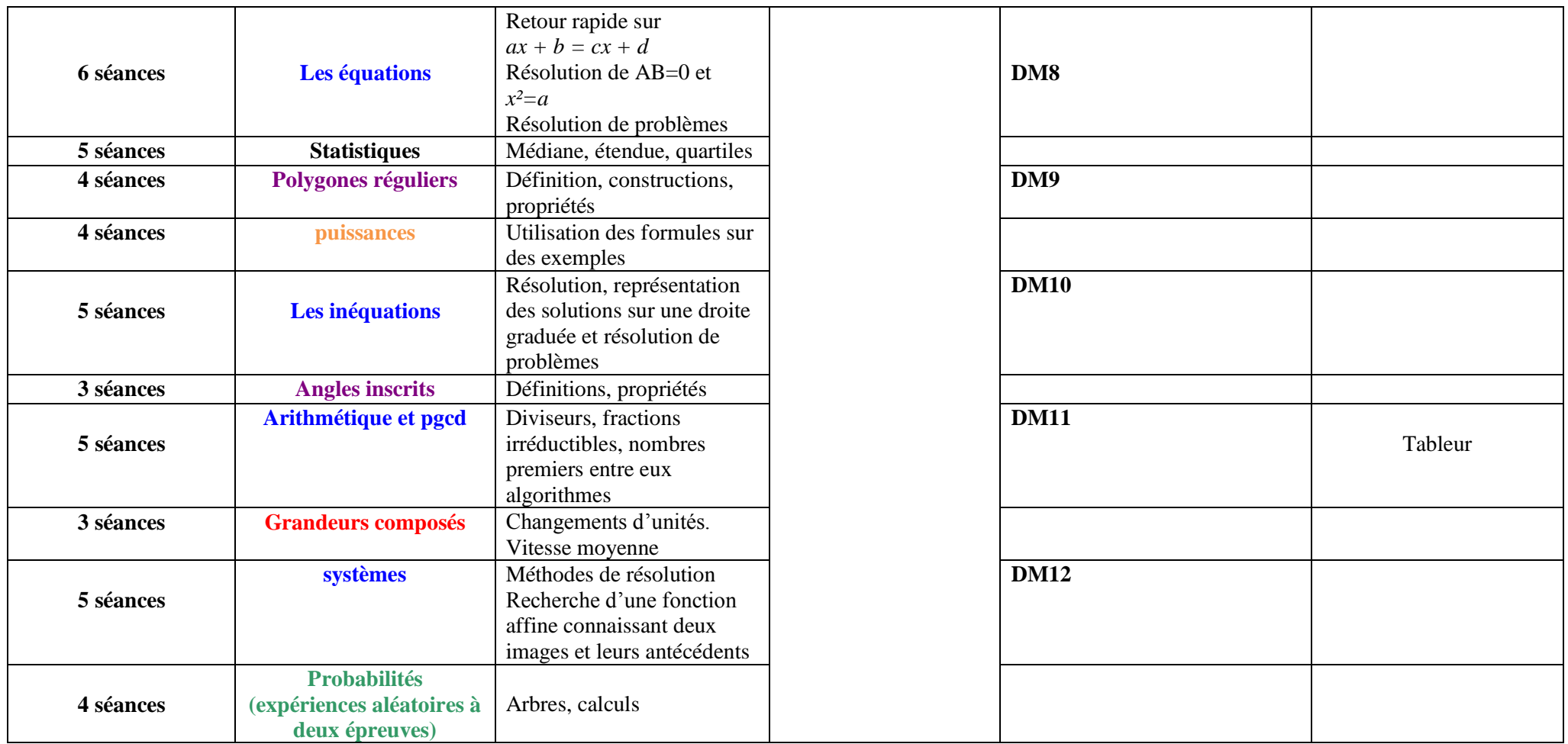

Total : 112 séances (base annuelle de 35 semaines à 4 séances soit 140 séances)

Heures « sans maths pour les élèves » (actions établissement : ASSR, sorties scolaires, …) : 6 séances Absences professeur : 4 séances DS : 8 séances

**Total 130 séances. Reste 10 séances d'ajustement** (interrogations rapides, corrections d'évaluation, épreuves communes, salle informatique, Histoire des Arts, autres)

## **Comment s'adapter au matériel choisi par l'établissement ?**

Pour tous les supports, il est essentiel de prévoir un sommaire dès le début et qui sera complété au fur et à mesure dans l'année.

Si c'est un classeur, prévoir 6 intercalaires pour les 6 grands thèmes d'étude (Les fonctions, la proportionnalité, le calcul littéral, statistiques/Probabilités, calcul numérique et Géométrie) plus un intercalaire pour les exercices et un autre pour la partie évaluation.

**Si c'est un cahier**, on peut :

 $\triangleright$  faire découper des onglets pour les leçons et utiliser un autre support (cahier ou classeur) pour les exercices. Les évaluations sont rangées dans un support personnel (pochette par exemple).

On peut aussi faire un sommaire avec les 6 grandes parties, les élèves le complètent au fur et à mesure de l'année avec le titre des chapitres et numéros des pages ou le professeur le distribue en début d'année et les élèves n'ont plus qu'à reporter les numéros de page. Cette formule fait éventuellement l'économie du découpage et évite le classeur avec feuille volante.

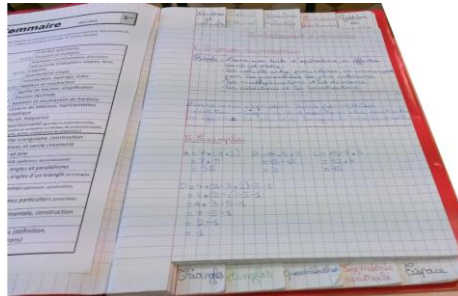

Onglets horizontaux Onglets verticaux

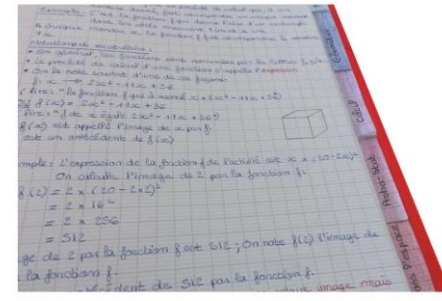

 Faire numéroter toutes les pages et le partager en 6 grandes parties (exemple). Par exemple, la partie proportionnalité commence à la page 15, la partie calcul littéral à la page 30 etc…

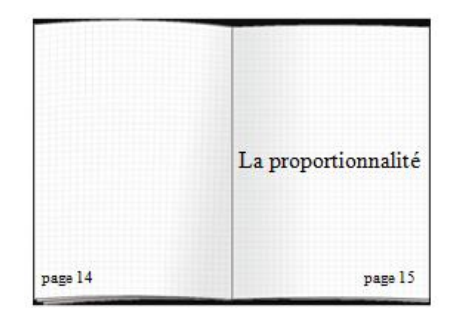

**Si c'est un porte-vues**, on peut le réserver aux leçons et aux évaluations. On laisse des feuillets vides entre chaque partie pour y déposer des documents.